*Październik 2019*

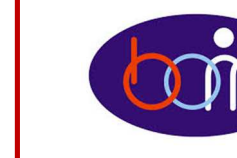

## *e – Biuletyn*

 *Urzędu Miasta Piotrkowa Trybunalskiego* 

## profil **B**

*Załatwiaj sprawy urzędowe przez Internet - załóż Profil Zaufany !!!* 

Aby korzystać z usług dostępnych na platformie ePUAP wystarczy posiadać Profil Zaufany.

Profil zaufany to Twój bezpłatny "podpis elektroniczny" dzięki któremu możesz załatwić wiele spraw urzędowych bez wychodzenia z domu, 24 godziny na dobę, z dowolnego miejsca. Wystarczy dostęp do Internetu i adres e-mail lub telefon komórkowy.

Profil zaufany w 3 krokach:

- 1. załóż konto na www.epuap.gov.pl,
- 1. podaj numer PESEL - jest on niezbędny aby złożyć wniosek o Profil Zaufany,
- 2. w ciągu 14 dni udaj się do Punktu Informacyjnego Biura Obsługi Mieszkańców na ul. Szkolnej 28 (wejście A) w celu potwierdzenia danych.

Piotrków **Trybunalski** 

**Pamiętaj! Dane osobowe podane podczas rejestracji muszą być zgodne** 

**z aktualnym aktem stanu cywilnego (urodzenia lub małżeństwa) Wejdź na www.epuap.gov.pl i zdobądź swój bezpłatny klucz do e-administracji !!!**

## *e-Płatności !!!*

## *e-usługa Urzędu Miasta Piotrkowa Trybunalskiego*

Biuro Obsługi Mieszkańców Urzędu Miasta Piotrkowa Trybunalskiego wdrożyło na swojej stronie internetowej system Płatności online firmy Blue Media. Dokonanie opłaty za wybrane sprawy urzędowe jest bardzo proste. Wystarczy z menu na stronie internetowej www.bom.piotrkow.pl wybrać "e-Płatności", rodzaj sprawy, uzupełnić dane identyfikacyjne, wybrać swój bank i, po przekierowaniu na stronę transakcji, potwierdzić wykonanie przelewu. Dane płatnika oraz kwota przelewu zostaną wypełnione automatycznie. Po dokonaniu płatności klient otrzymuje e-mail z potwierdzeniem transakcji, który powinien wydrukować i przedstawić w urzędzie podczas załatwiania sprawy. Istnieje również możliwość wydrukowania potwierdzenia przelewu w Punktach Informacyjnych w dniu wizyty w Urzędzie Miasta.

Wprowadzenie e-Płatności umożliwi kompleksowe załatwianie spraw online z wykorzystaniem e-procedur Urzędu Miasta dostępnych na platformie ePUAP. Klient ma możliwość dołączyć do wniosku składanego w wersji elektronicznej potwierdzenie dokonanej wpłaty.

Dla klienta dostępne są wszystkie najpopularniejsze formy płatności internetowych: kartą płatniczą (VISA, MasterCard), przelewy automatyczne dokonywane za pomocą linku – tzw. Pay by link oraz BLIK – płatność z wykorzystaniem aplikacji mobilnej banku.

**Biuro Obsługi Mieszkańców czynne: pn. – pt. 8<sup>00</sup>-17<sup>00</sup> · tel.: 0 <sup>800</sup> <sup>241</sup> 251, 44 732 77 01, 44 732 18 00, 44 732 18 01; e-mail: e-urzad@piotrkow.pl**

*www.piotrkow.pl www.piotrkow.pl www.piotrkow.pl*